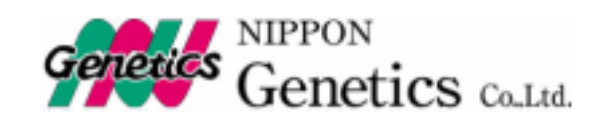

DIGITAL IMAGE STOCKER

20090701Rev.0

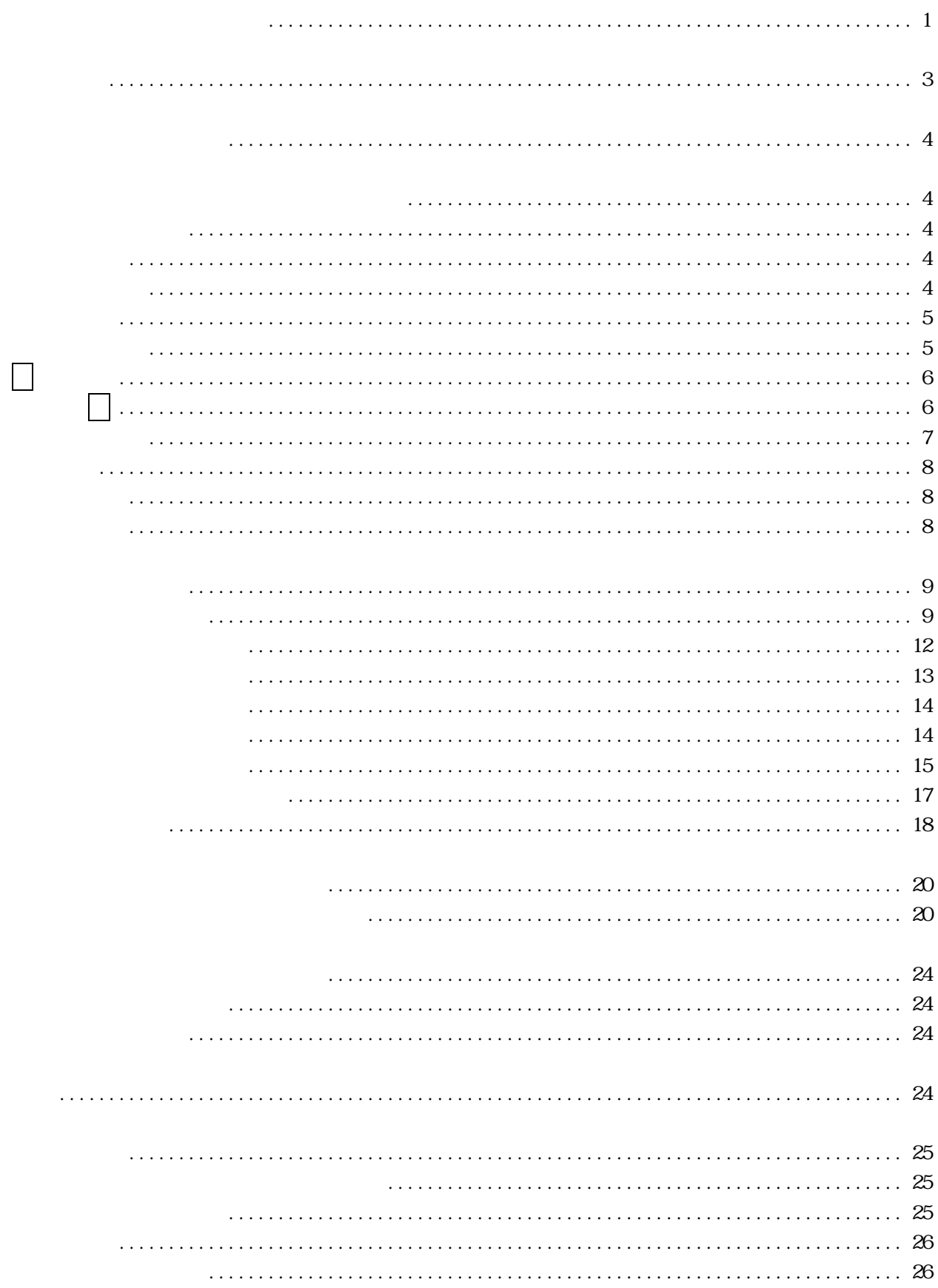

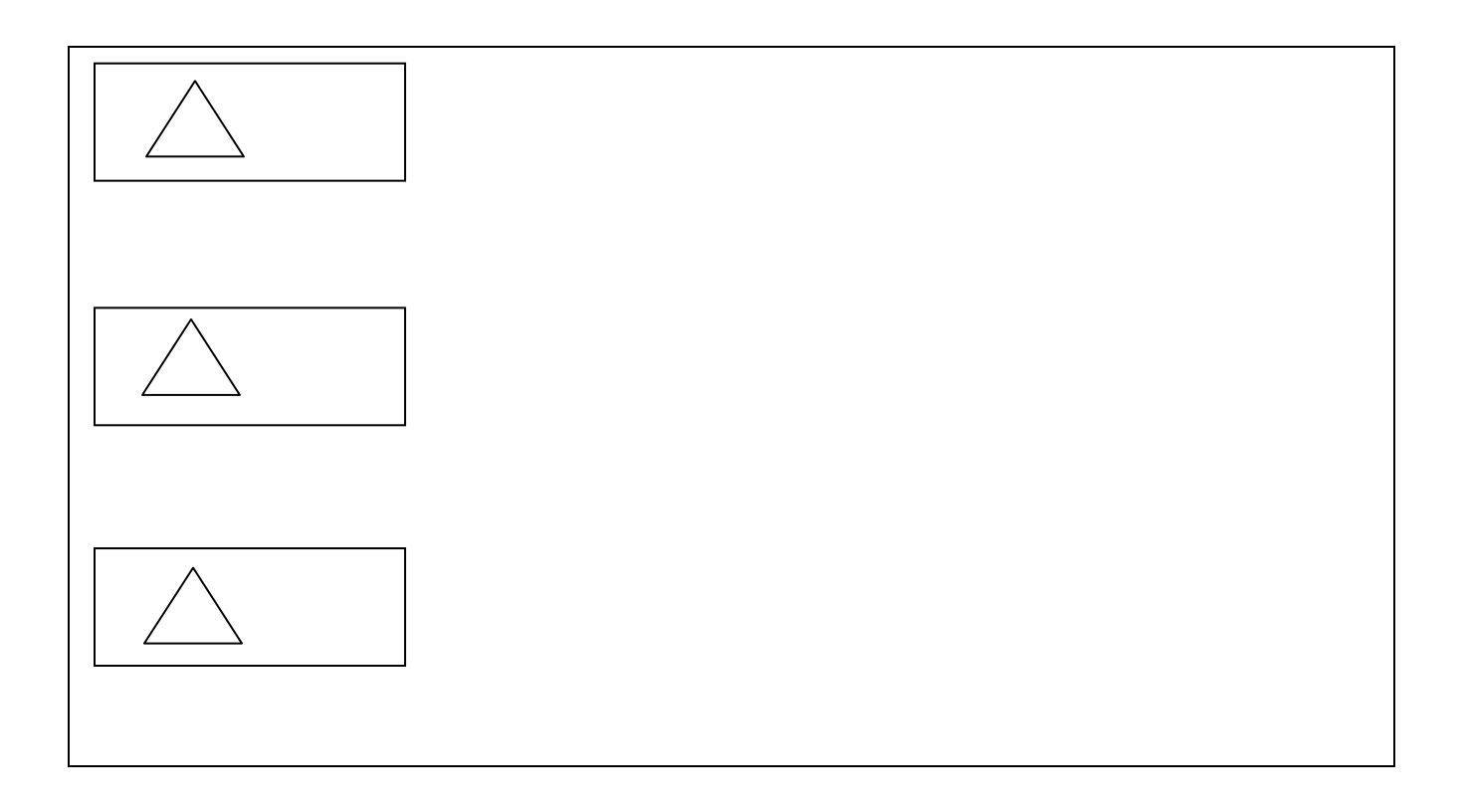

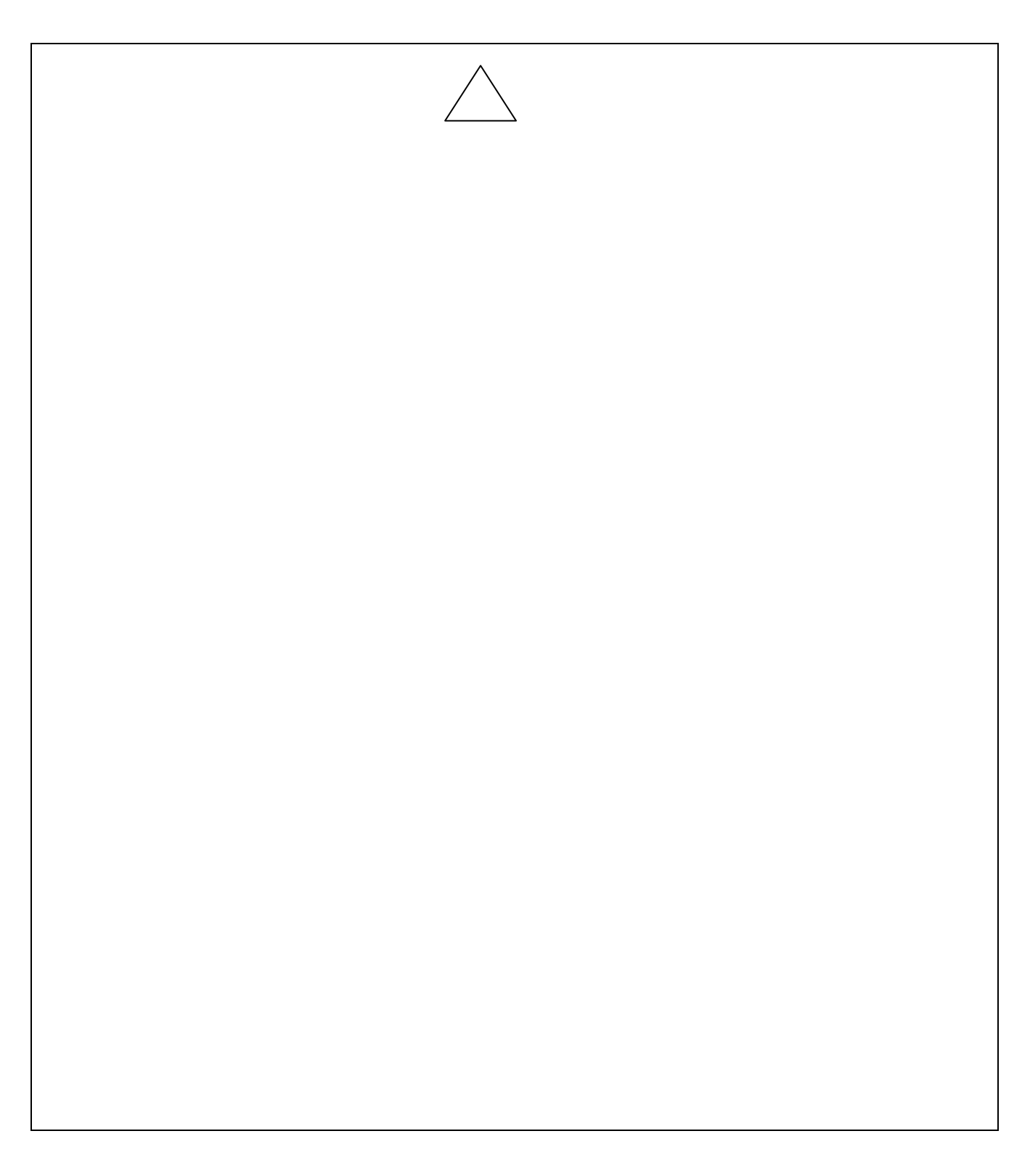

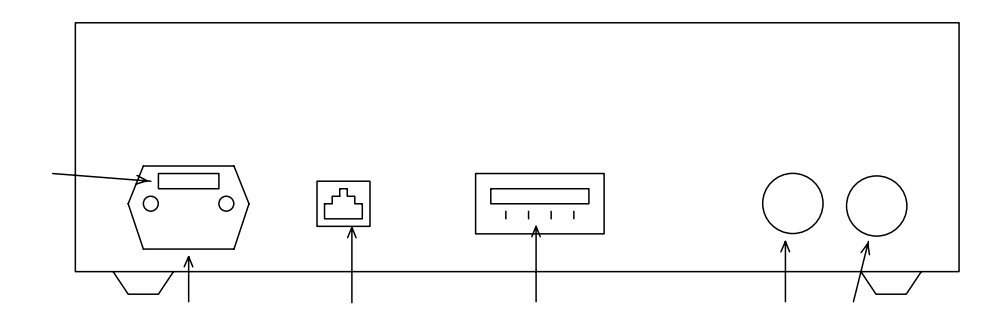

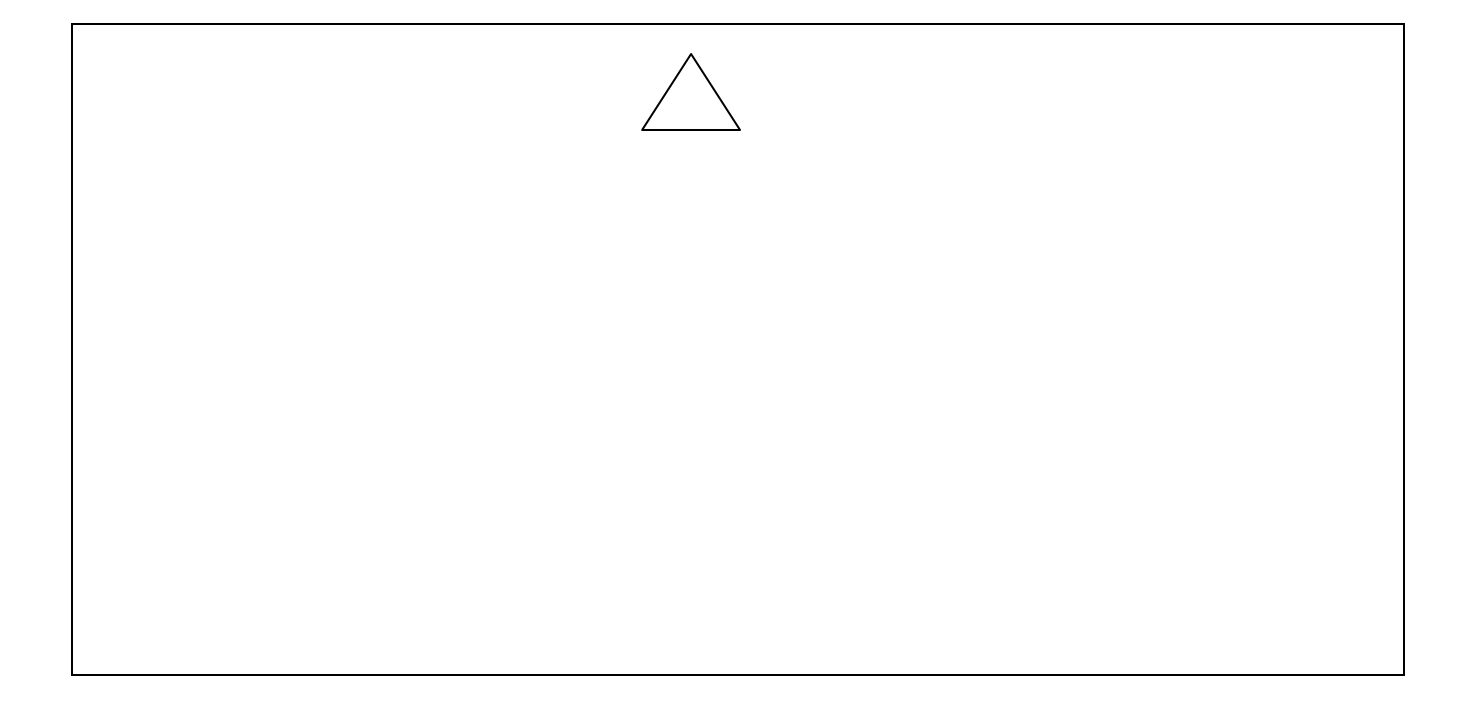

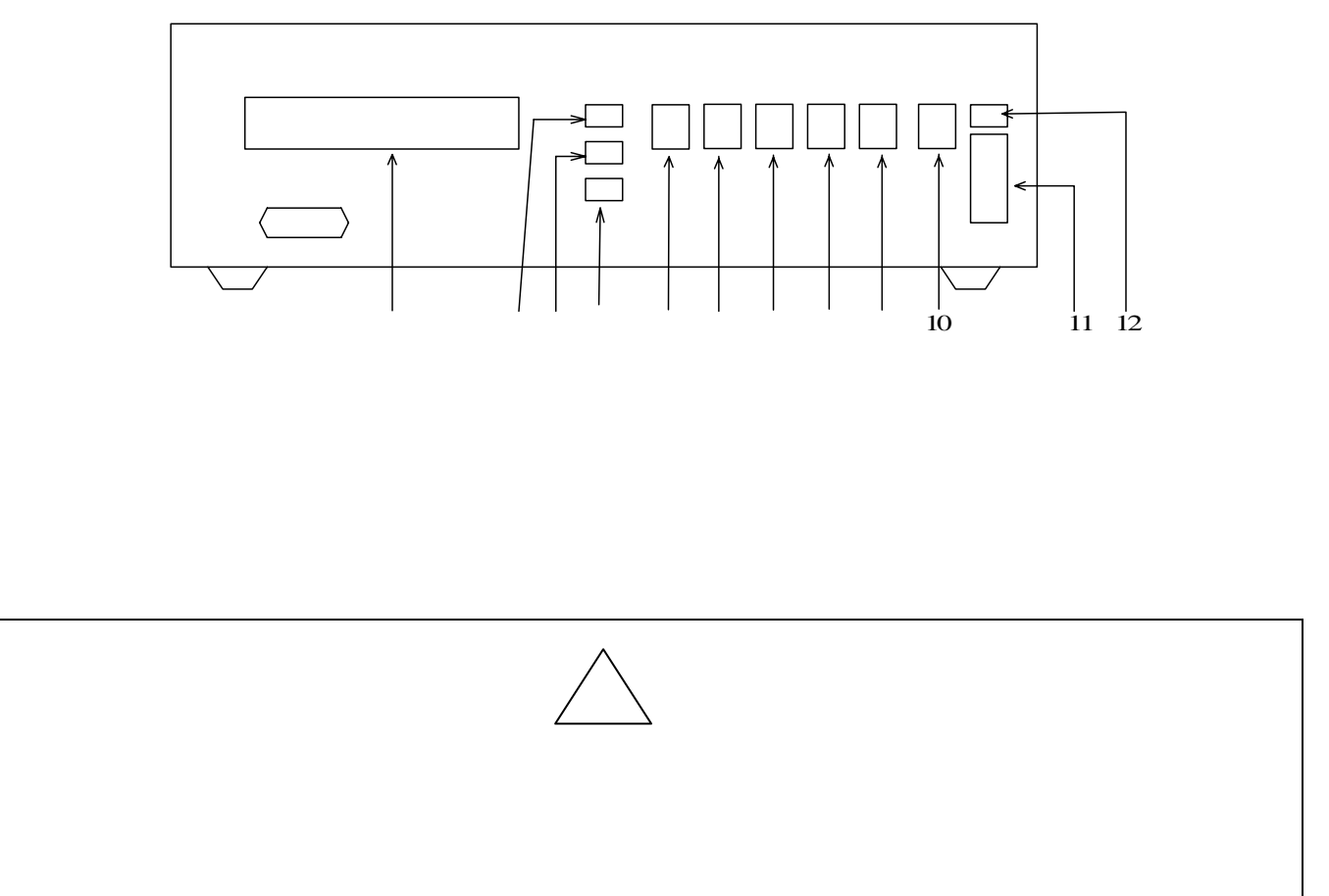

4

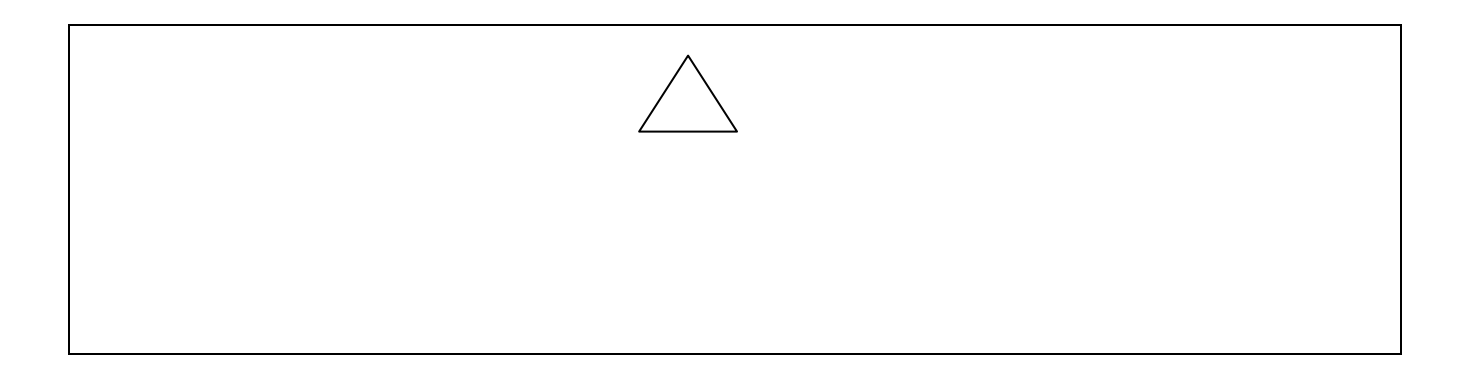

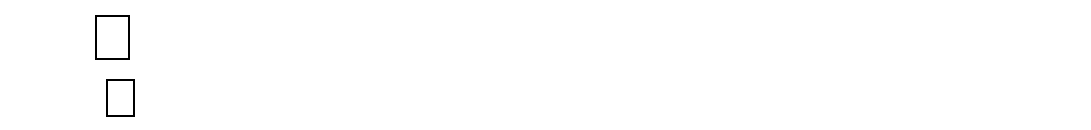

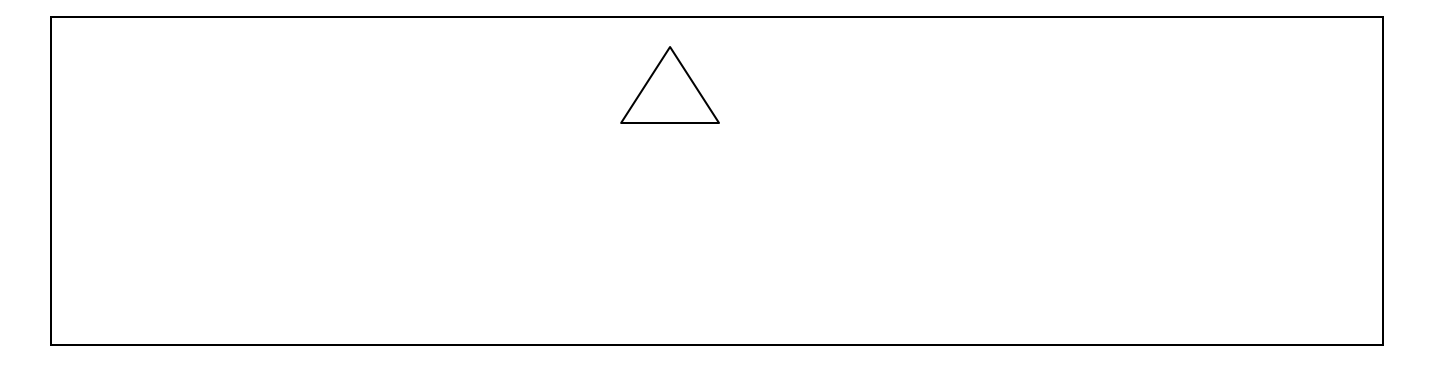

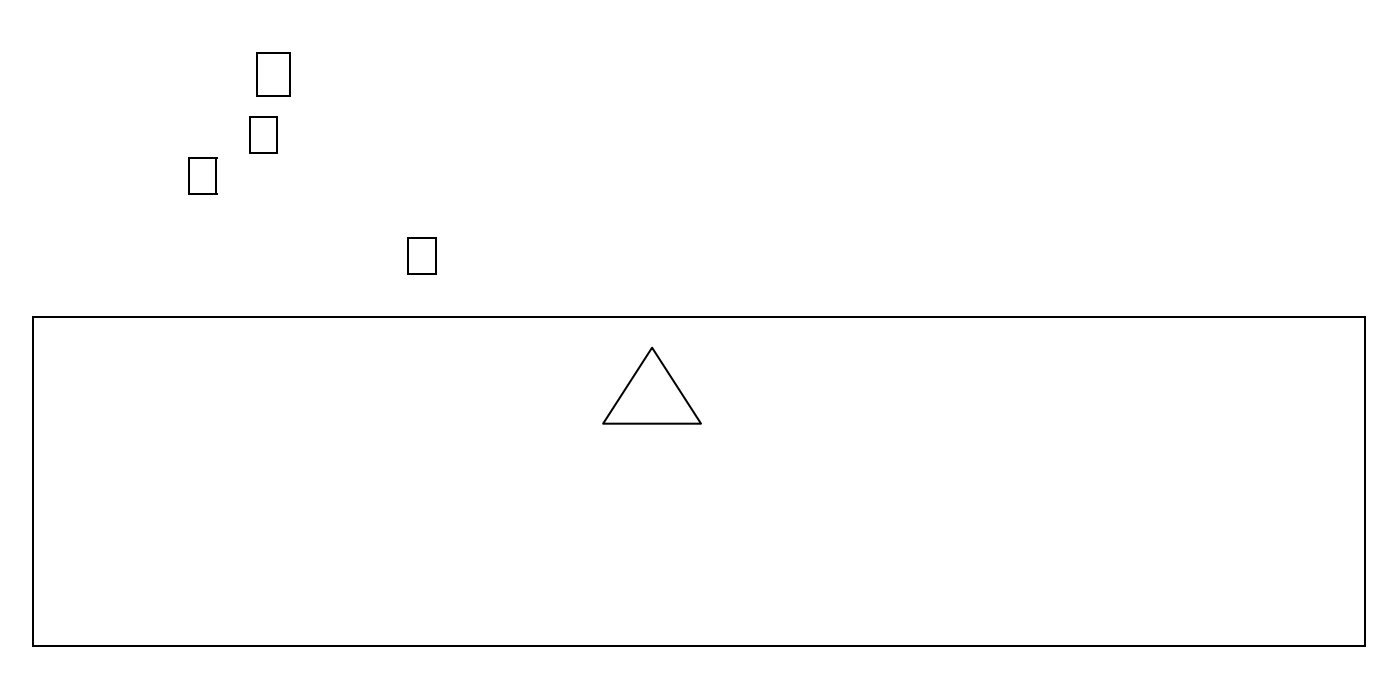

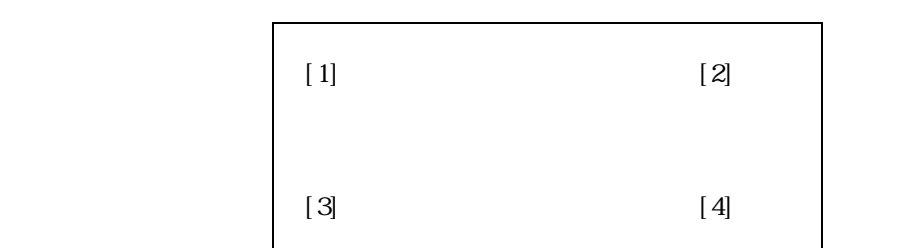

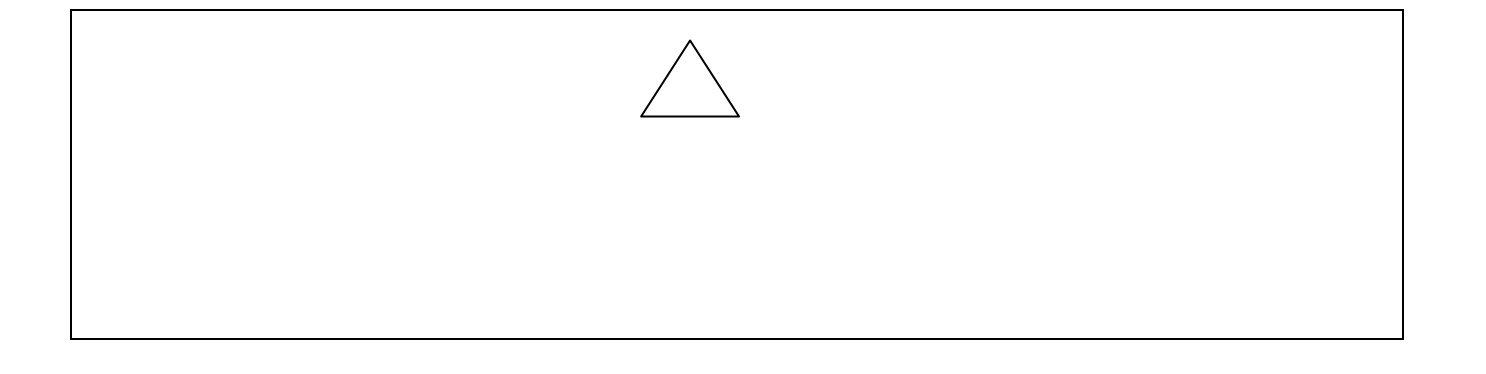

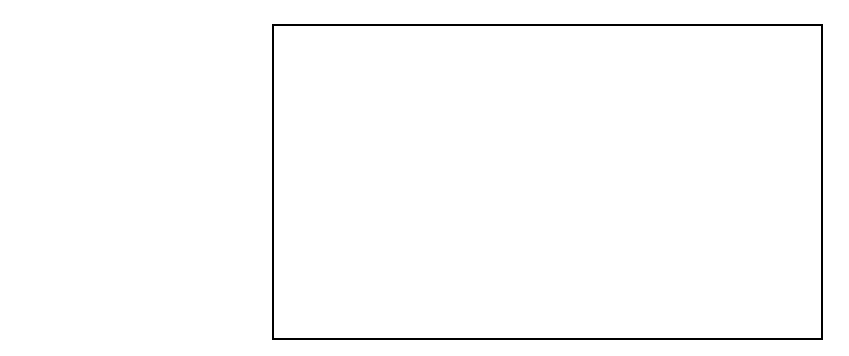

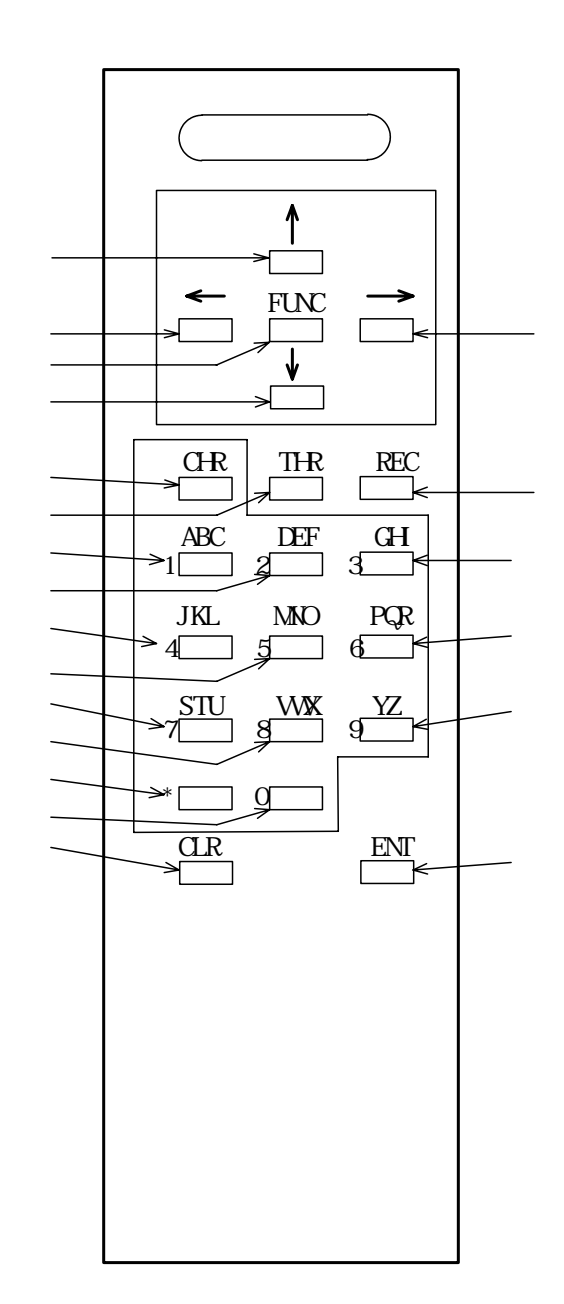

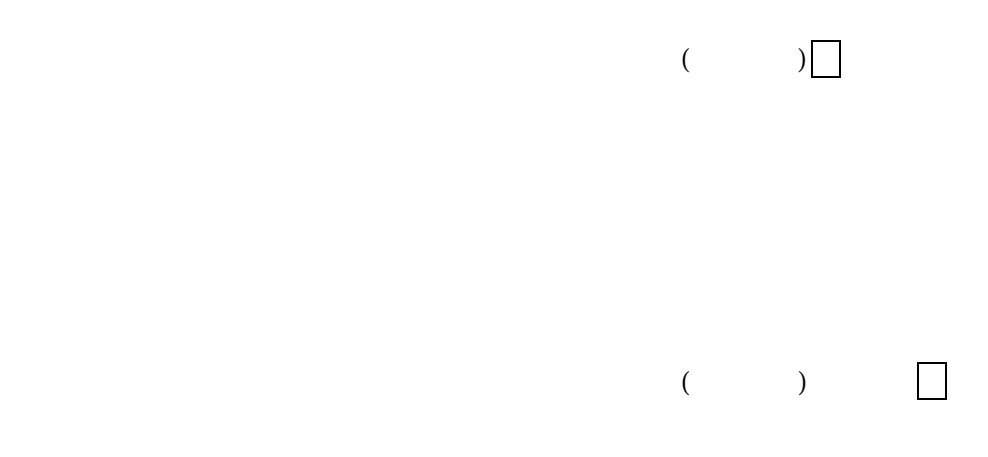

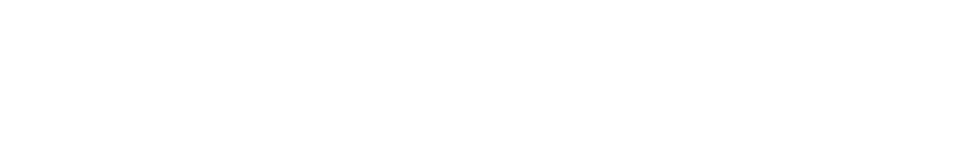

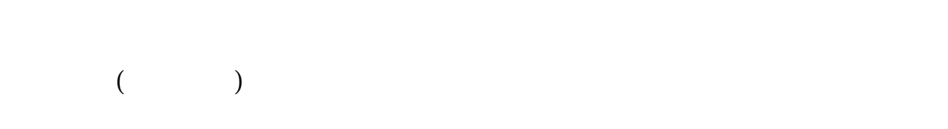

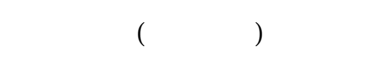

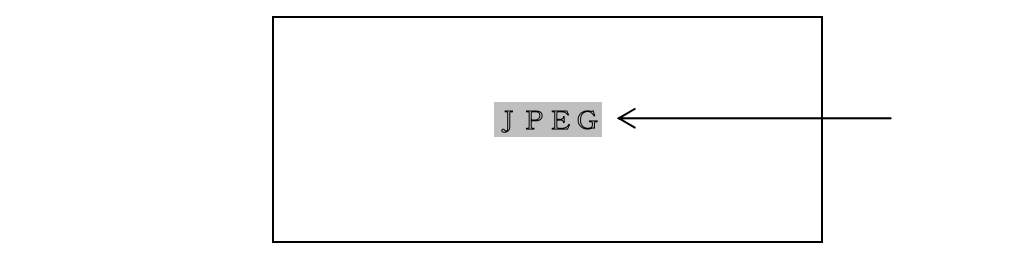

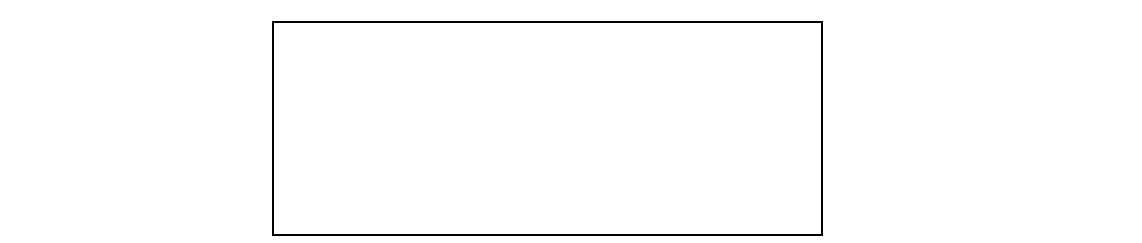

ABCDE → ABDED → ABDED → ABDED → ABDED → ABDED → ABDED → ABDED → ABDED → ABDED → ABDED → ABDED → ABDED → ABDED →

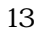

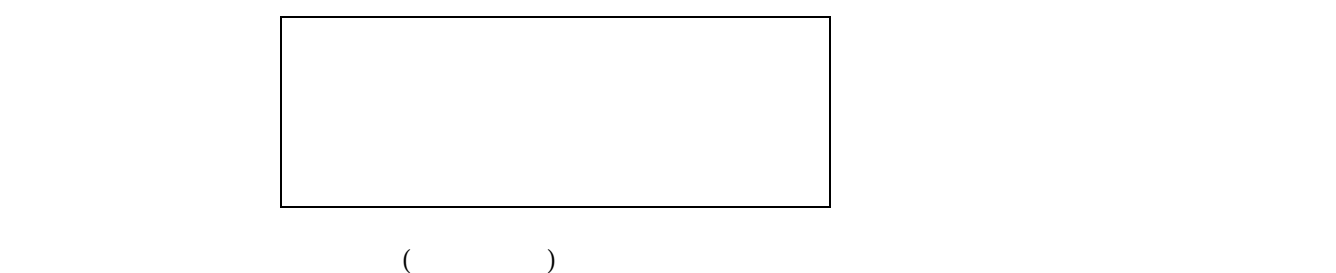

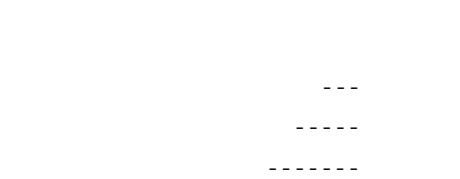

 $\mathcal{F}_{\mathcal{F}}$  and  $\mathcal{F}_{\mathcal{F}}$  and  $\mathcal{F}_{\mathcal{F}}$  and  $\mathcal{F}_{\mathcal{F}}$  and  $\mathcal{F}_{\mathcal{F}}$  and  $\mathcal{F}_{\mathcal{F}}$  and  $\mathcal{F}_{\mathcal{F}}$  and  $\mathcal{F}_{\mathcal{F}}$  and  $\mathcal{F}_{\mathcal{F}}$  and  $\mathcal{F}_{\mathcal{F}}$  and  $\mathcal{F}_{\mathcal{F}}$  and  $\mathcal{F}_{\mathcal{F$ 

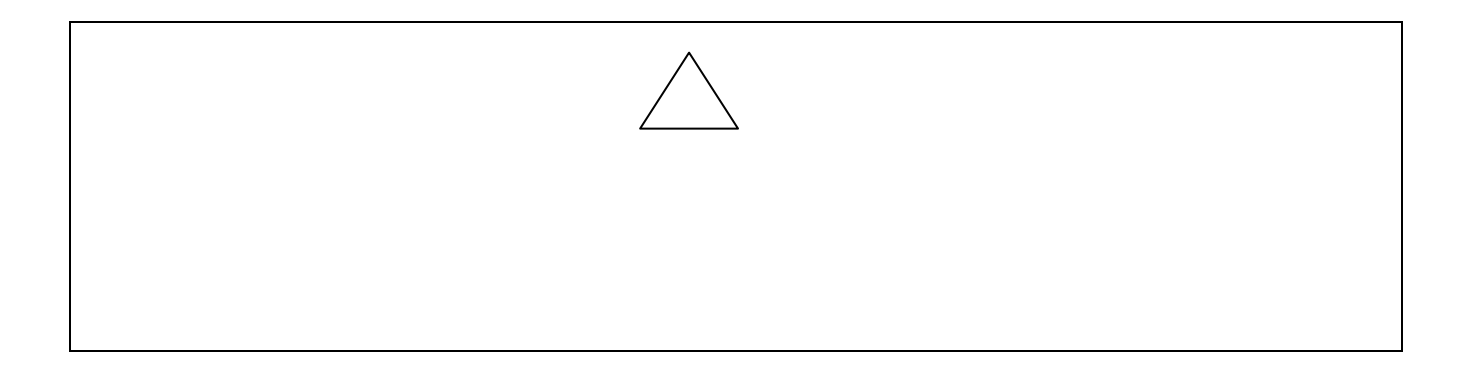

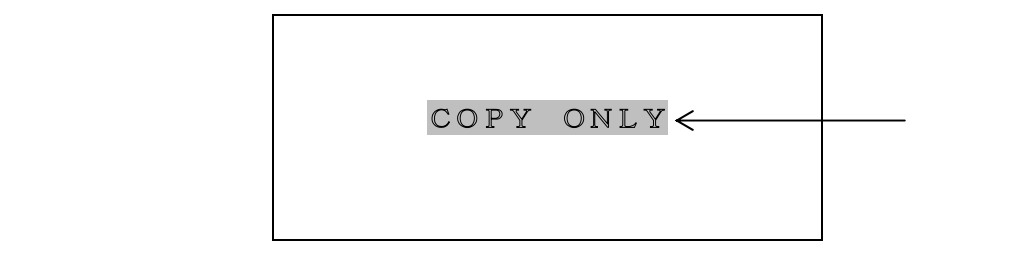

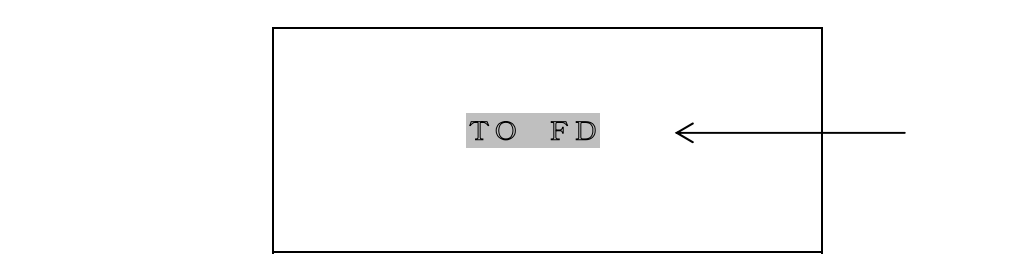

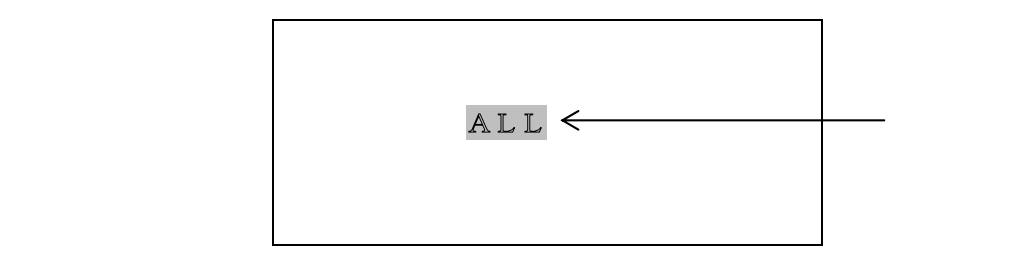

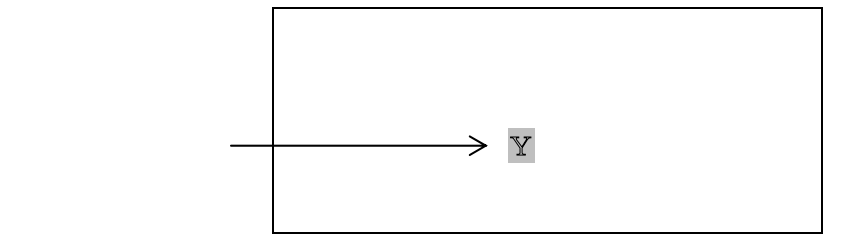

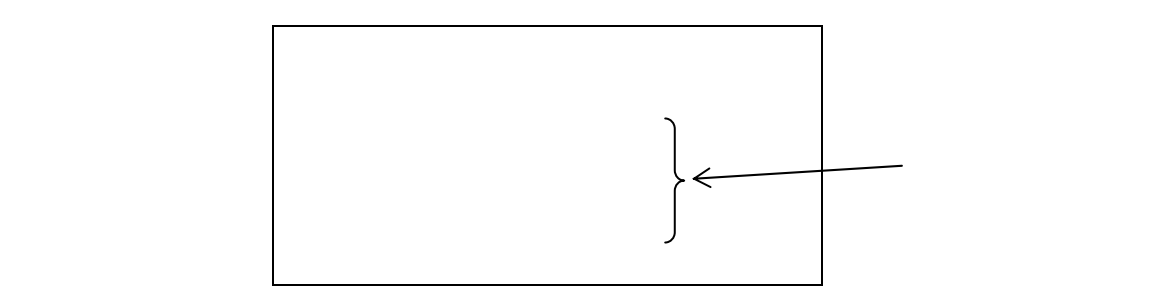

 $\times$ 

20090701Rev.0

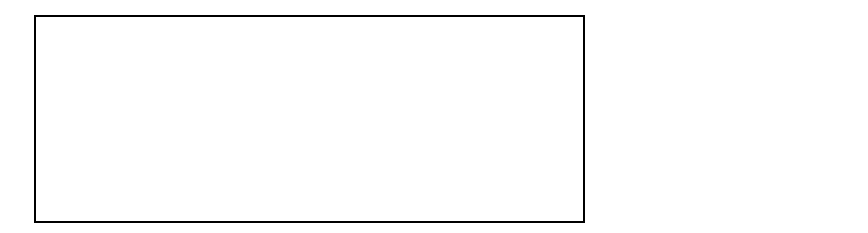

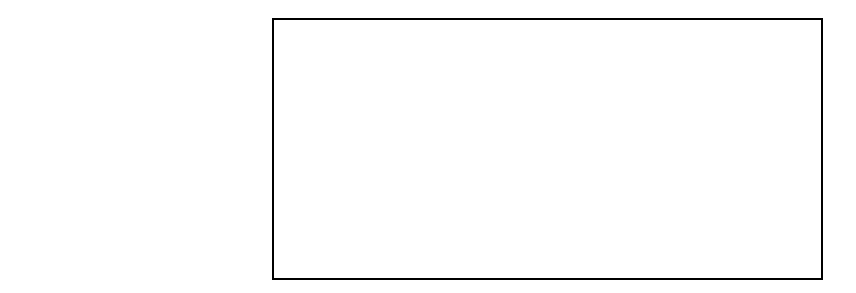

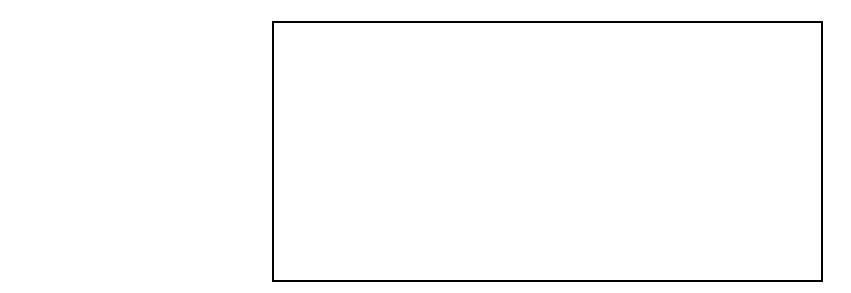

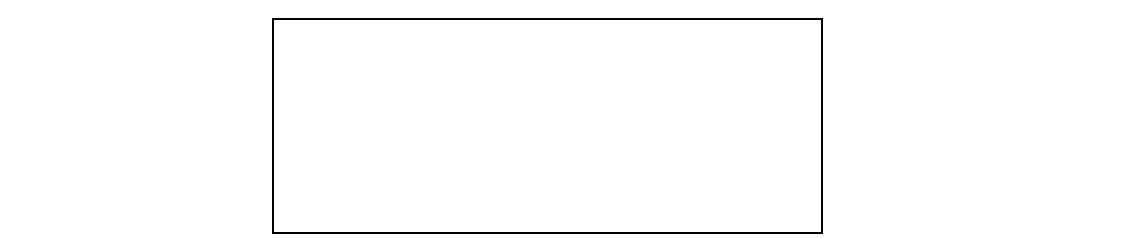

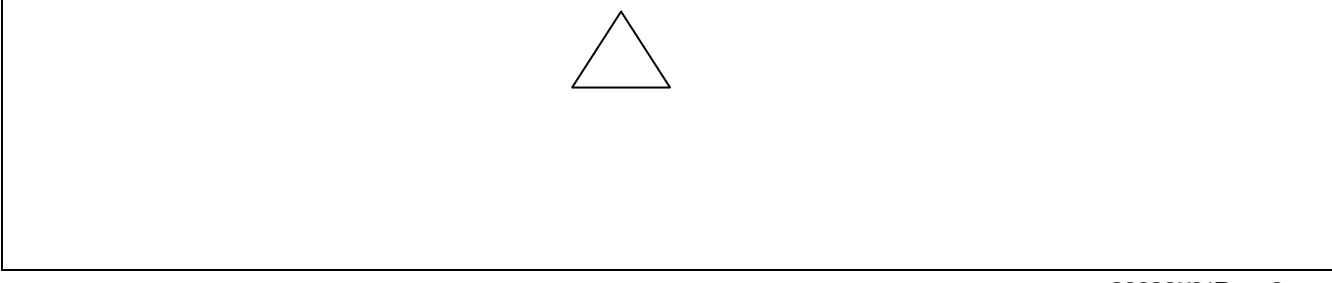

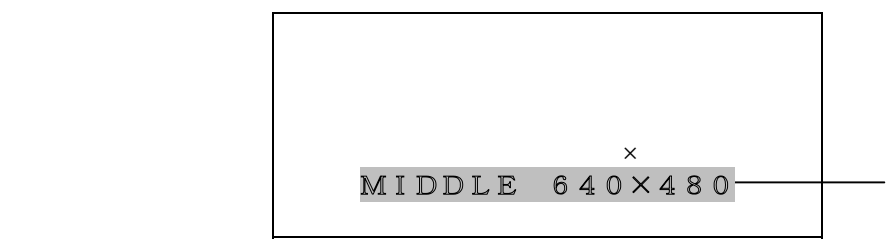

## ●○○.○○○. ○○○.○○○ ○○.○○.○○.○○.○○.○○.○○.○○.○○.○○.○○.

○○○.○○○.○○○,○○○

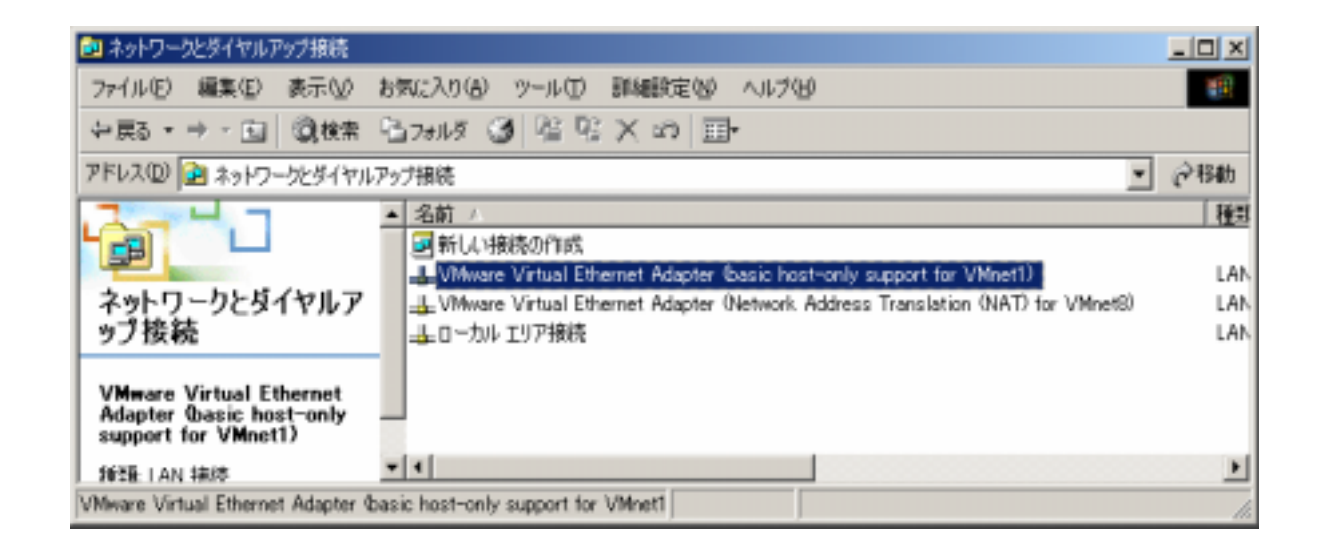

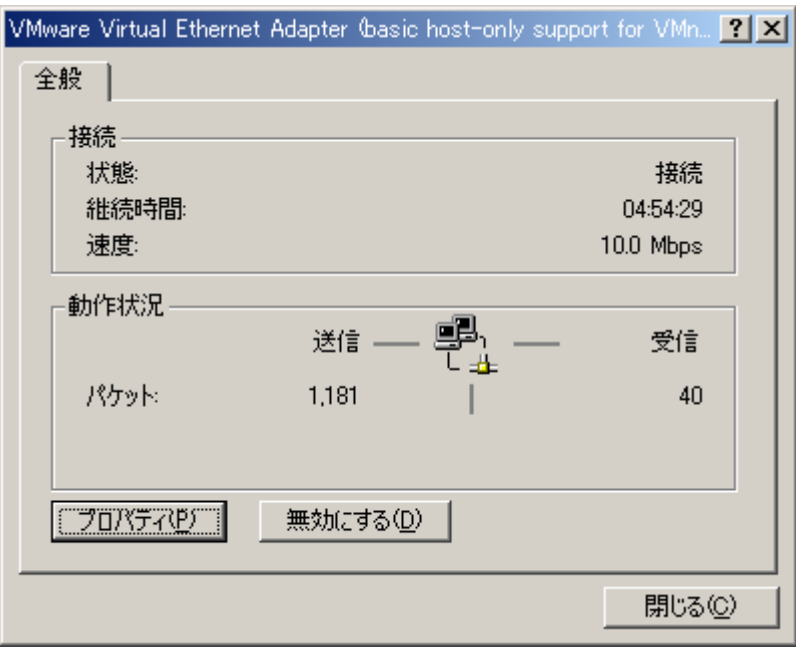

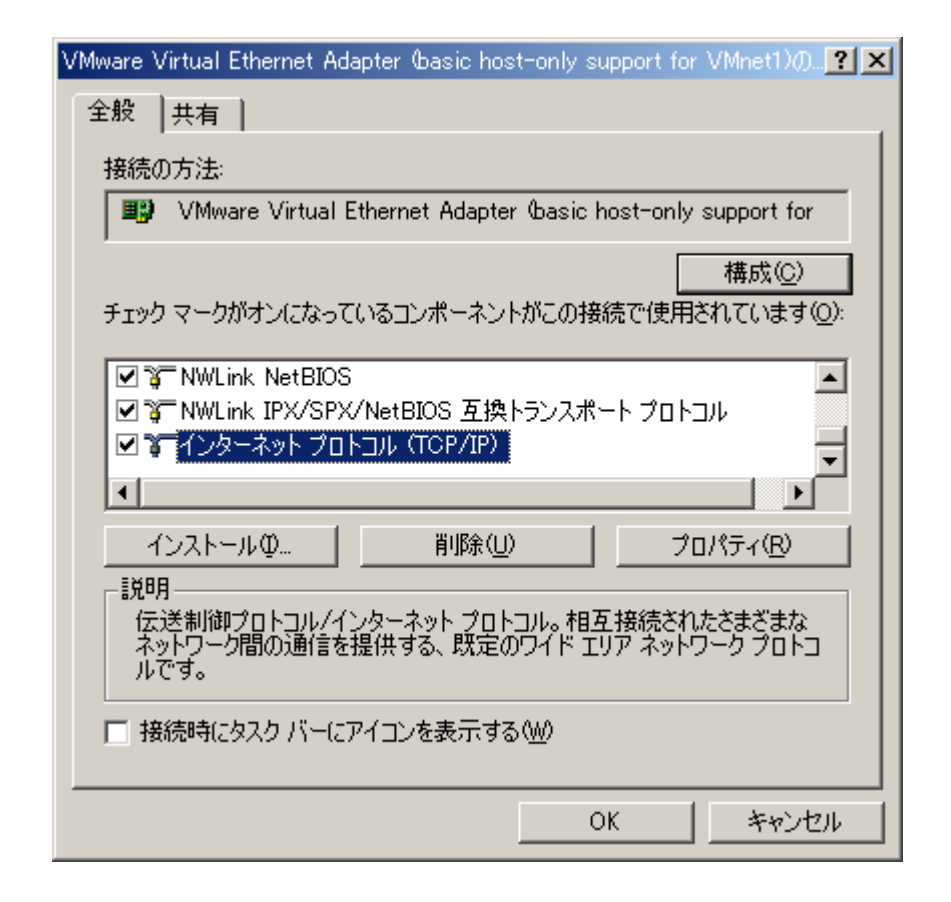

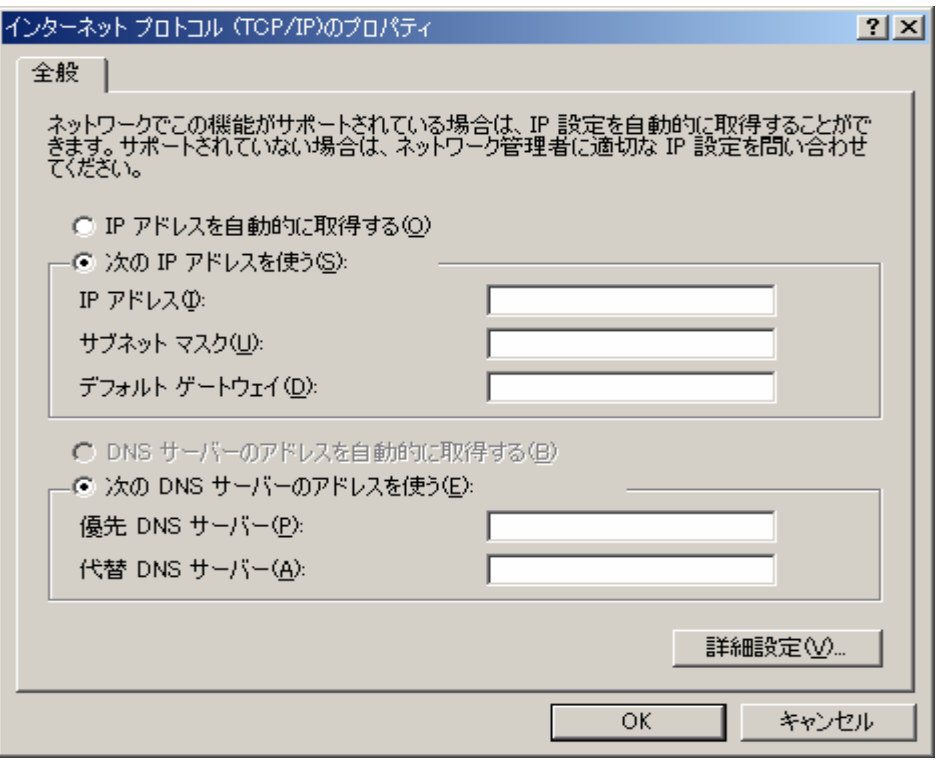

「サブネットマスク(U):」・「デフォルトゲートウェイ(D):」を設定して、「OK」をク

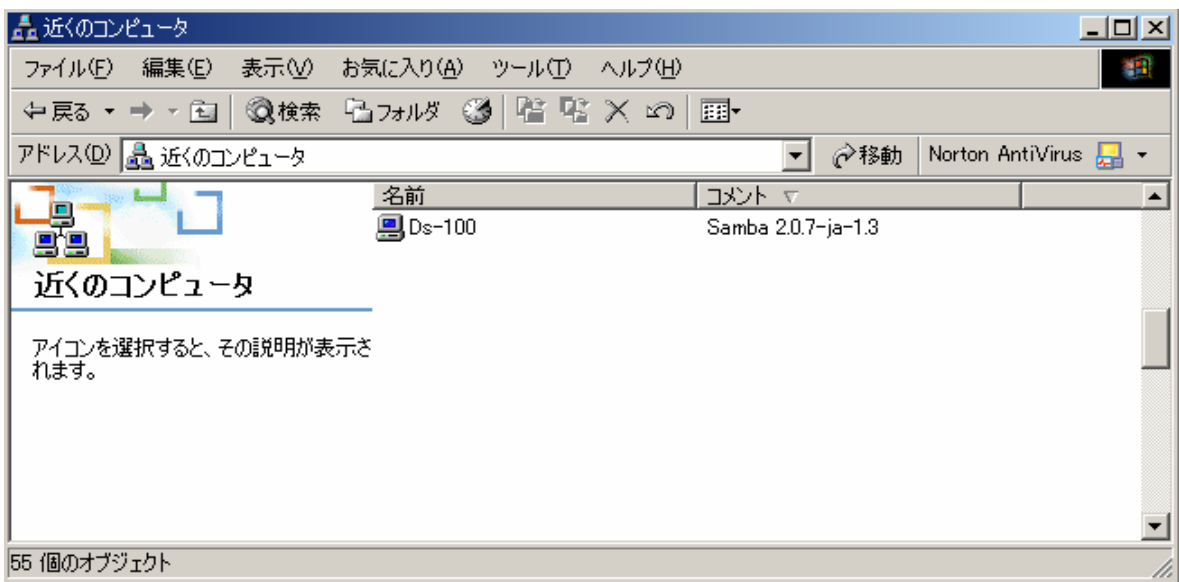

## $DS100 \hspace{1.5cm} \text{CK}$

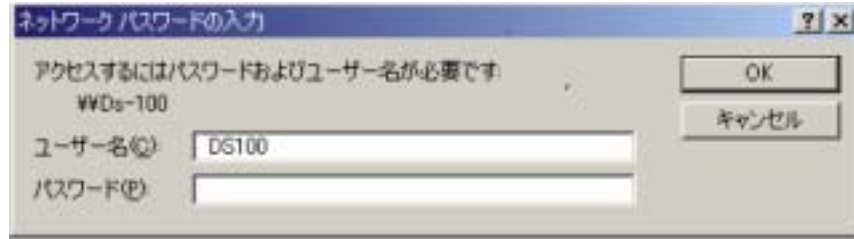

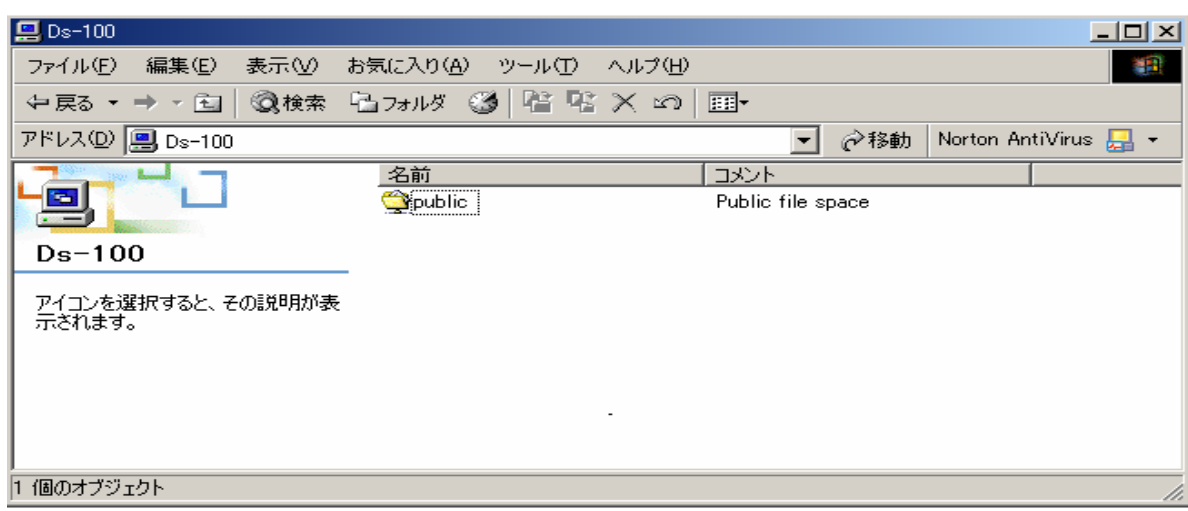

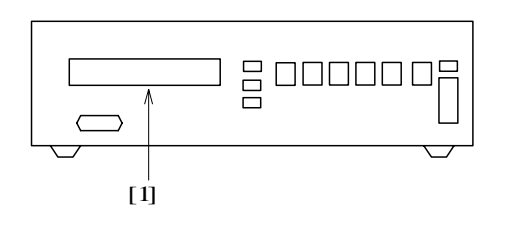

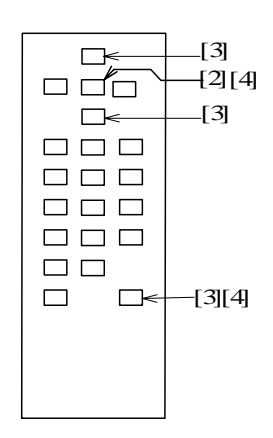

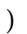

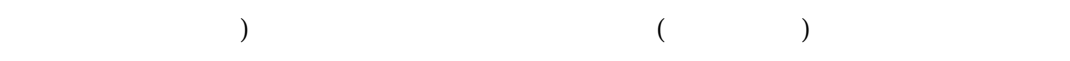

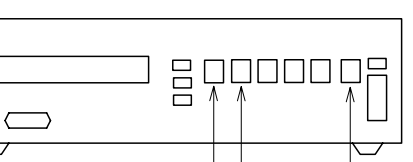

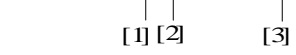

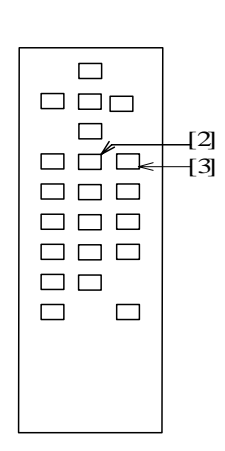

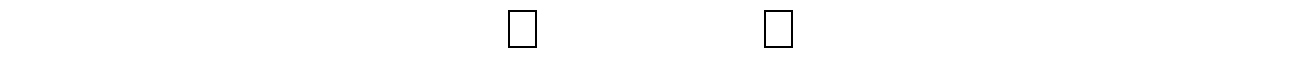

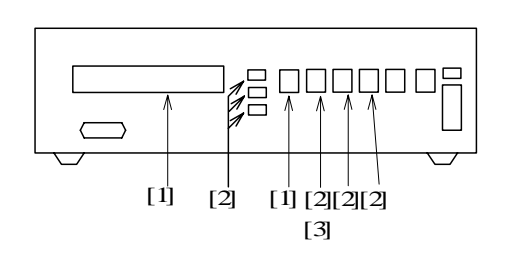

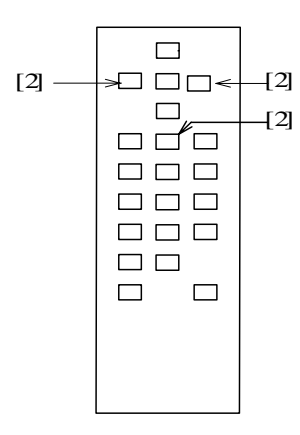

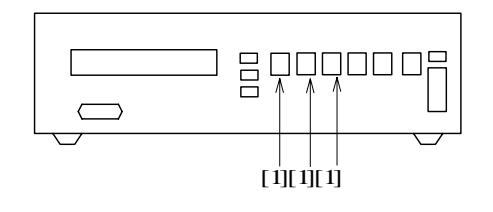

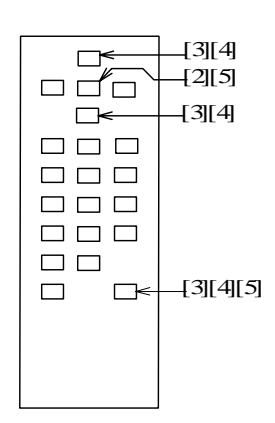

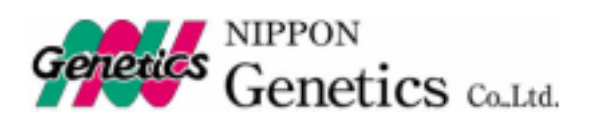

TEL  $FAX$ URL http://www.n-genetics.com

TEL  $FAX$